## **REVOLUTION PI**

**RevPi AIO** Article No.: 100250

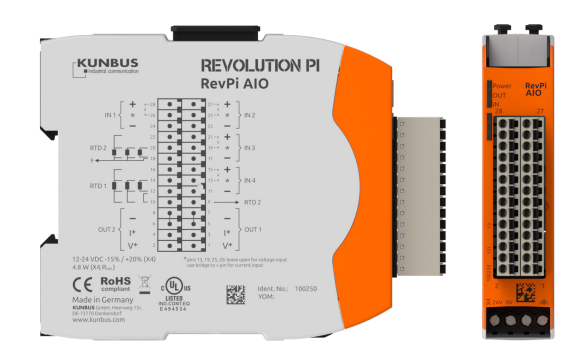

## **Technical Data**

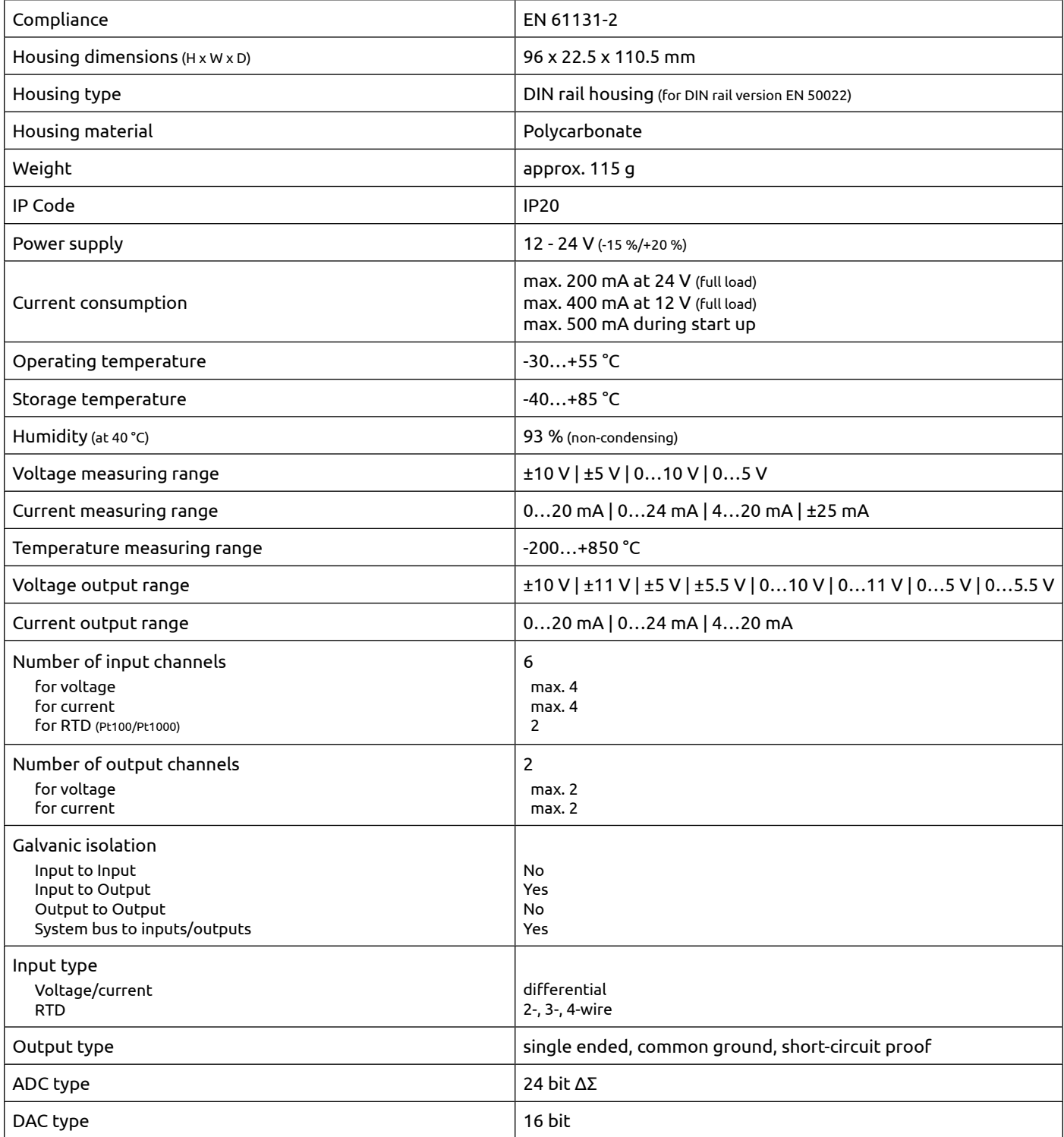

Errors excepted and possible alterations without prior notice. page 1/2

KUNBUS GmbH, Heerweg 15C, 73770 Denkendorf, Germany | Tel: +49 (0) 711 400 91 500 | Fax: +49 (0) 711 400 91 501 | Email: info@kunbus.com | Web: www.kunbus.com

## **REVOLUTION PI RevPi AIO**

Article No.: 100250

## **Technical Data**

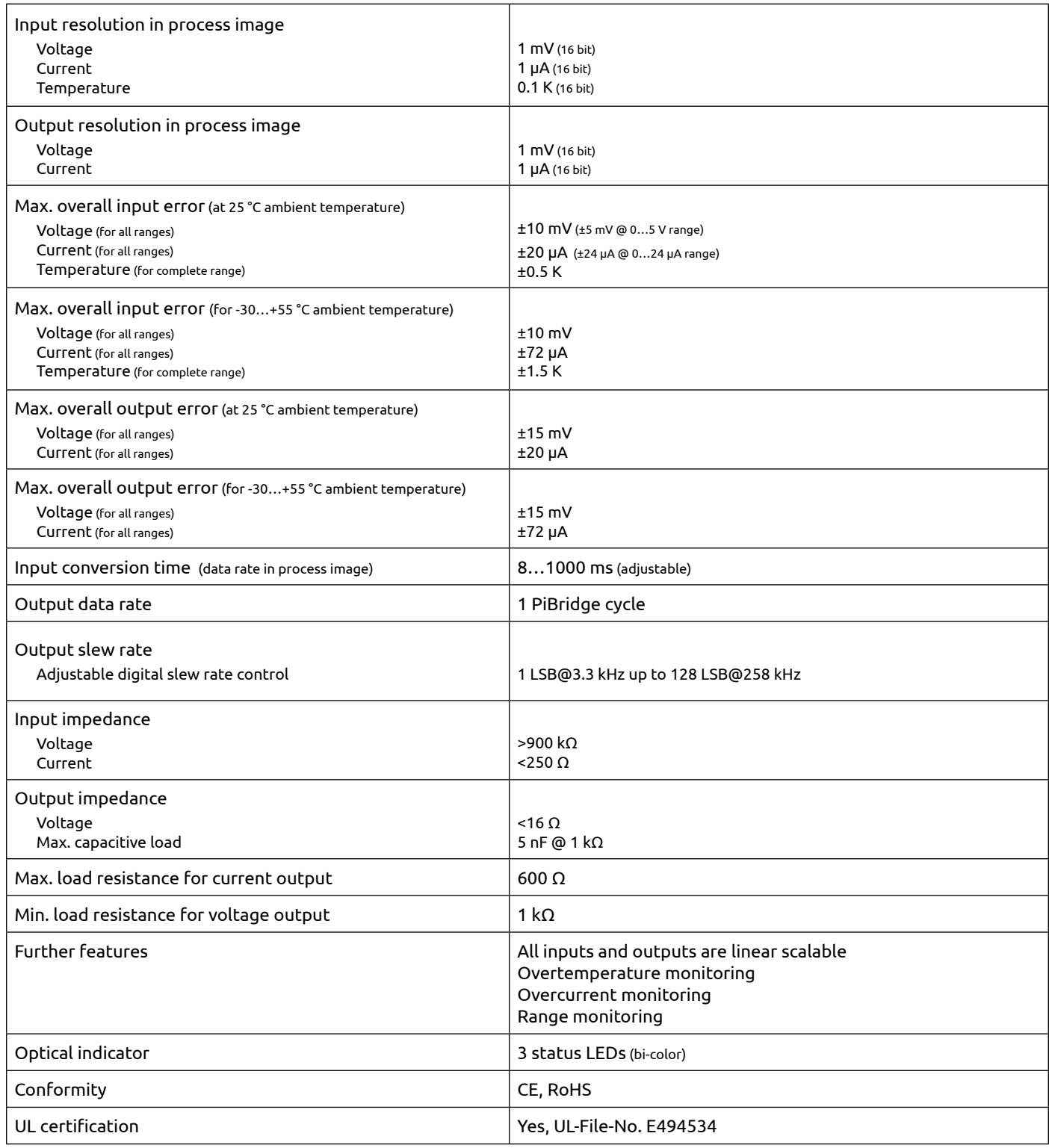